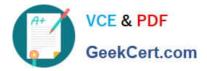

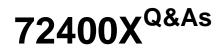

Avaya Equinox Solution with Avaya Aura Collaboration Applications Support

# Pass Avaya 72400X Exam with 100% Guarantee

Free Download Real Questions & Answers **PDF** and **VCE** file from:

https://www.geekcert.com/72400x.html

## 100% Passing Guarantee 100% Money Back Assurance

Following Questions and Answers are all new published by Avaya Official Exam Center

Instant Download After Purchase

- 100% Money Back Guarantee
- 😳 365 Days Free Update
- 800,000+ Satisfied Customers

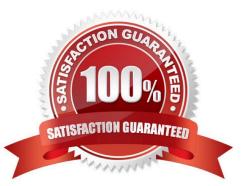

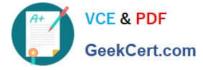

#### **QUESTION 1**

In a Team Engagement Deployment, which Avaya Equinox?Conferencing component is responsible for mixing and distributing media?

- A. H.323 Gatekeeper
- B. Equinox User Portal
- C. Equinox Management Server
- D. Equinox Media Server

Correct Answer: D

Reference: https://downloads.avaya.com/css/P8/documents/101045460 (131)

#### **QUESTION 2**

Users are unable to connect to an Avaya Equinox Conferencing Virtual Meeting Room from Avaya IXTM Workplace Clients (Windows/Mac/iOS/Android) and Avaya IXTM Workplace for Web Clients. A traceSM output displays the following error message:

404 Not Found (No route available)

Based on the error displayed in the trace, what is the cause of this problem?

- A. SIP trunk/link to Communication Manager is down
- B. Communication Manager routing mis-configuration
- C. Avaya IXTM Workplace Clients\\' mis-configuration
- D. Incorrect Dial Pattern in the SIP Routing configuration

Correct Answer: C

#### **QUESTION 3**

Among other video-related settings on Communication Manager, which parameter on a user\\'s station form/ endpoint profile should be set to "Y" (YES) to allow video on calls between Avaya IXTM Workplace Clients?

- A. Direct Multimedia
- B. Enable Video
- C. H.264
- D. IP Video

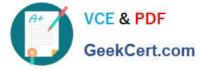

Correct Answer: D

Reference: https://downloads.avaya.com/css/P8/documents/100133665

### **QUESTION 4**

Customer has changed Avaya Aura Core and the Avaya Equinox Conferencing solution domain name. As a result, new FQDNs were assigned to all solution components. New server identity certificates are now required. This customer does not use a Third-Party Certificate Authority (CA) and is not planning to. The customer is asking you if signed identity certificates can be generated internally.

What would you recommend?

A. Use Avaya Aura Device Services (AADS) as an internal Certificate Authority (CA).

B. A Certificate Authority (CA) is not a mandatory requirement as all Avaya Aura Core and Equinox solution components support self-signed certificates.

C. Use Utility Services as an internal Certificate Authority (CA).

D. Use System Manager as an internal Certificate Authority (CA).

Correct Answer: D

#### **QUESTION 5**

Which logging level on AAWG and AADS can impact server performance, and is not recommended to be left on for long periods of time?

A. INFO

**B. FINEST** 

C. WARNING

D. ERROR

Correct Answer: C

Reference: https://downloads.avaya.com/css/P8/documents/101064809

72400X PDF Dumps

72400X VCE Dumps

72400X Study Guide